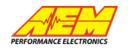

# **TA2 AEMNet Configuration**

On the TA2 Chassis harness, Connector 6 (C6) is the AEMNet CAN Connector:

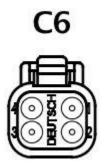

1- Viewed from REAR of Connector

| C6: DTM06-4S Label: AEM NET |      |      |            |                |                   |                        |  |  |
|-----------------------------|------|------|------------|----------------|-------------------|------------------------|--|--|
| Cav                         | Col. | Spec | End 2 name | End 2 location | Short Description | Terminal part no. supp |  |  |
| 1                           | BLK  | 22   | C1         | 35             | CAN HI            | 1062-20-0222           |  |  |
| 2                           | BLK  | 22   | C1         | 34             | CAN LO            | 1062-20-0222           |  |  |
| 3                           | BLK  | 22   | SP6        | L              | AEM NET +12V      | 1062-20-0222           |  |  |
| 4                           | BLK  | 22   | SP3        | L              | GND               | 1062-20-0222           |  |  |

To connect to a CAN device such as a dash, a mating connector DTM04-4P with terminals 1060-20-0222 are required. CAN HI (Pin 1) and CAN LO (Pin 2) wires must be twisted a **MINIMUM** of 1 twist per inch in route to a mating device. **NOTE: No shielding is required for twisted CAN wires.** Connect CAN HI and CAN LO wires to appropriate pins on device mating connector. **Ensure that mating device (DASH) has terminating resistor (120Ω) installed across CAN HI and CAN LO wires at mating connector of the device.** 

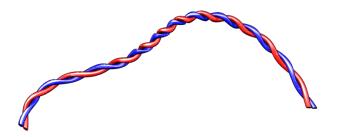

Tech Support:

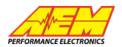

The following devices support AEMNet CAN Data streams and are to be configured as follows:

AIM MXL Dash:

- 1. Ensure that the RaceStudio 2 software is the most current revision from AIM.
  - a. RaceStudio 2software can be found at the following location:
    - i. <u>http://aimsports.com/software/index.html</u>
    - ii. At the time that this document was written, the latest revision of RaceStudio 2 is **2.55.32**.
- 2. Open RaceStudio 2 and select **Device Configuration** from the menu on the left of the task window.

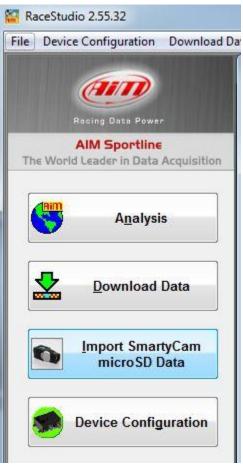

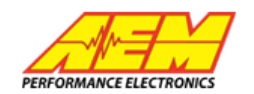

3. Select the appropriate Dash from the Configuration Screen. Click **Go to**.

| MyChron3 Kart<br>Plus/Gold/Ext      | EVO3 Pro/Pista |
|-------------------------------------|----------------|
| MyChron3 Auto/Moto<br>Plus/Gold/Ext | EVO4           |
| M3Log/Visor XGLog                   | SMC Bridge     |
| MXL                                 | SOLO DL        |
| DaVid                               |                |
| EVO3                                |                |

- 4. Under ECU Manufacturer drop down menu, select AEM.
- 5. Under ECU Model drop down menu, select Infinity v.96 CAN.
- 6. At top left of system manager dialog box, select **Transmit** to commit the configuration to the display.

| (Arm)                                | System manage         | er               |                      |           |                   |                 |                |  |
|--------------------------------------|-----------------------|------------------|----------------------|-----------|-------------------|-----------------|----------------|--|
| Racing Data Power                    |                       | ansmit           | Receive              |           | CAN-Net info      |                 | SmartyCa<br>se |  |
| AIM Sportline                        | Current configuration | <u>1</u>         |                      |           |                   |                 |                |  |
| The World Leader in Data Acquisition | Installation name     | Data logger type | Ecu                  | Lap Timer | Vehicle name      | Available time  | Time           |  |
|                                      | DEFAULT               | MXL PISTA        | AEM - Infinity v.96  | Optical   | DEFAULT           | 1.50.41 (h.m.s) | 1.2            |  |
| A <u>n</u> alysis                    | Select configuration  |                  | n configuration CAN- | -         |                   | <u></u>         |                |  |
|                                      | 🔶 New                 | S S              | Delete               | Clone     |                   | ort 📋           | Expor          |  |
| Download Data                        | N Installation        | n name Logge     | r                    | ECU Ma    | anufacturer ECU M | odel Li         | ap Tim         |  |
|                                      | 1 DEFAULT             | MXL P            | ICT A                | - AEM     | 그<br>Infinity     | OF CAN I        | ptical         |  |

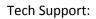

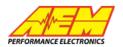

MOTEC C125 Color Display:

1. Configure the **Communications Setup** as follows:

| File Connections Calculations Functions Online Tools Help   Image: Solution Solution Solution   Image: Solution Solution Solution   Image: Solution Solution Solution   Image: Solution Solution Solution   Image: Solution Solution Solutite Solutite Solution Solution Solution Solution Soluti | MoTeC C125 Dash Manager - Untitled                                                                                                    | X                |
|----------------------------------------------------------------------------------------------------|----------------------------------------------------------------------------------------------------|------------------|
| Communications Setup   CAN I CAN 2   CAN I CAN 2   Coptions Rate:   Sections : Received Charnels :   Section Name Select   If 1 AEM 1_01F0A0000   If 2 AEM 2_01F0A0003   If 2 AEM 2_01F0A003   If 2 AEM 2_01F0A003   If 3 AEM 1_0150000   If 2 AEM 2_01F0A003   If 3 AEM 1_0150000   If 3 AEM 1_0150000   If 3 AEM 1_0150000   If 3 AEM 1_0150000   If 3 AEM 1_0150000   If 3 AEM 2_01F0A003   If 3 AEM 2_01F0A003   If 3 AEM 2_01F0A003   If 3 AEM 2_01F0A003   If 3 AEM 2_01F0A003   If 3 AEM 2_01F0A003   If 3 AEM 2_01F0A003   If 3 AEM 2_01F0A003   If 3 AEM 2_01F0A003   If 3 AEM 2_01F0A003   If 3 AEM 2_01F0A003   If 4 AEM 2_01F0A003   If 4 AEM 2_01F0A003                                                                                                    | File Connections Calculations Functions Online Tools Help                                                                                                    |                  |
| Communications Setup   CAN I CAN Z   CAN I CAN Z   Options Rate:   Sections : Received Channels :   Section Name Select   If 1 AEM 1_01F0A0000   If 2 AEM 2_01F0A003   If 2 AEM 2_01F0A003   If 2 AEM 2_01F0A003   If 3 AEM 1_01sF0A003   If 2 AEM 2_01F0A003   If 3 AEM 1_01sF0A003   If 3 AEM 1_01sF0A003   If 3 AEM 1_01sF0A003   If 3 AEM 1_01sF0A003   If 3 AEM 1_01sF0A003   If 3 AEM 2_01sF0A003   If 3 AEM 2_01sF0A003   If 3 AEM 2_01sF0A003   If 3 AEM 2_01sF0A003   If 3 AEM 2_01sF0A003   If 3 AEM 2_01sF0A003   If 3 AEM 2_01sF0A003   If 3 AEM 2_01sF0A003   If 3 AEM 2_01sF0A003   If 3 AEM 2_01sF0A003   If 3 AEM 2_01sF0A000   If 4 AEM 2_01sF0A000   If 4 <                                                                                                    | 🖆 🖬 🖏 🗸 🚳 📑 🗠 😑 🚦 🗣 0 🕅 🗁 🙀 🌳 0                                                                                                    | MoTeC            |
|                                                                                                    | Communications Setup   CAN 1 CAN 2 R5232-1 R5232-2 RX Display Video Capture   Options   Rate : 500K   Sections :   Section Name   \$\frac{2}{1}\$ AEM 1_01F0A000   \$\frac{2}{2}\$ AEM 2_01F0A003   Edit   Whilde Speed   \$\frac{2}{2}\$ AEM 2_01F0A003   Remove All |                  |
| Version 1.81.22.0 (HEX 1.81Q)                                                                                                    | OK Cancel Help                                                                                                    |                  |
|                                                                                                    | Version 1.81.                                                                                                    | 22.0 (HEX 1.81Q) |

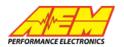

# The following is the AEM CAN Data Stream that outlines the CAN Messages transmitted by the Infinity ECU:

# AEMnet

29 bit, 500 kBit/sec, 8 data bytes per message unless otherwise specified Multi-byte data is packed big endian (Motorola format, most significant byte transmitted first) Bits numbered MSB first, with the MSB = bit7, LSB = bit0

# Both unit types (SI & US) should be made available to the customer whenever possible!

# Message ID: 0x01F0A000

# Sources: Infinity EMS (30-71XX)

AEM S2 & EMS-4 (30-6XXX)

#### 20ms continuous (50hz)

| 20ms continuous (50hz) |     |         |                                         |                        |  | SI Units ( C / kPa / kph / Lambda ) |        |                    |  | US Units ( F / PSI / MPH / AFR ) |        |                    |
|------------------------|-----|---------|-----------------------------------------|------------------------|--|-------------------------------------|--------|--------------------|--|----------------------------------|--------|--------------------|
| Byte                   | Bit | Bitmask | Label                                   | Data Type              |  | Scaling                             | Offset | Range              |  | Scaling                          | Offset | Range              |
| 0-1                    |     |         | Engine Speed                            | 16 bit unsigned        |  | 0.39063 rpm/bit                     | 0      | 0 to 25,599.94 RPM |  | <==                              | <==    | <==                |
| 2-3                    |     |         | Engine Load (Deprecated in<br>Infinity) | 16 bit unsigned        |  | 0.0015259%/bit                      | 0      | 0 to 99.998 %      |  | <==                              | <==    | <==                |
| 4-5                    |     |         | Throttle                                | 16 bit unsigned        |  | 0.0015259%/bit                      | 0      | 0 to 99.998%       |  | <==                              | <==    | <==                |
| 6                      |     |         | Intake Air Temp                         | 8 bit signed, 2's comp |  | 1 Deg C/bit                         | 0      | -128 to 127 C      |  | 1.8 Deg F/bit                    | 32     | - 198.4 to 260.6 F |
| 7                      |     |         | Coolant Temp                            | 8 bit signed, 2's comp |  | 1 Deg C/bit                         | 0      | -128 to 127 C      |  | 1.8 Deg F/bit                    | 32     | - 198.4 to 260.6 F |

# Message ID: 0x01F0A003 Sources: Infinity EMS (30-71XX) Infini AEM S2 & EMS-4 (30-6XXX)

| 20ms continuous (50hz) |     |         |                 |                 | SI Units ( C          | / Lambda ) | US Units ( F / PSI / MPH / AFR ) |                    |             |                     |
|------------------------|-----|---------|-----------------|-----------------|-----------------------|------------|----------------------------------|--------------------|-------------|---------------------|
| Byte                   | Bit | Bitmask | Label           | Data Type       | Scaling               | Offset     | Range                            | Scaling            | Offset      | Range               |
| 0                      |     |         | Lambda #1       | 8 bit unsigned  | 0.00390625 Lambda/bit | 0.5        | 0.5 to 1.496 Lambda              | 0.057227 AFR/bit   | 7.325       | 7.325 to 21.916 AFR |
| 1                      |     |         | Lambda #2       | 8 bit unsigned  | 0.00390625 Lambda/bit | 0.5        | 0.5 to 1.496 Lambda              | 0.057227 AFR/bit   | 7.325       | 7.325 to 21.916 AFR |
| 2-3                    |     |         | Vehicle Speed   | 16 bit unsigned | 0.0062865 kph/bit     | 0          | 0 to 411.986 km/h                | 0.00390625 mph/bit | 0           | 0 to 255.996 MPH    |
| 4                      |     |         | Gear Calculated | 8 bit unsigned  | 1                     | 0          | 0 to 255                         | <==                | <==         | <==                 |
| 5                      |     |         | Ign Timing      | 8 bit unsigned  | .35156 Deg/bit        | - 17       | -17 to 72.65 Deg                 | <==                | <==         | <==                 |
| 6-7                    |     |         | Battery Volts   | 16 bit unsigned | 0.0002455 V/bit       | 0          | 0 to 16.089 Volts                | <==                | < <b>==</b> | <==                 |

# Message ID: 0x01F0A004 Sources: Infinity EMS (30-71XX) V96.1+

| 20ms continuous (50hz) SI Units ( C / kPa / kph / Lambda ) |         |         |                   |                 |                       | USUnits | ( F / PSI / M       | PH/AFR)           |           |                        |
|------------------------------------------------------------|---------|---------|-------------------|-----------------|-----------------------|---------|---------------------|-------------------|-----------|------------------------|
| Byte                                                       | Bit     | Bitmask | Label             | Data Type       | Scaling               | Offset  | Range               | Scaling           | Offset    | Range                  |
| 0-1                                                        |         |         | MAP               | 16 bit unsigned | 0.1 kPa/bit           | 0       | 0 to 6,553.5 kPa    | 0.014504 PSI/bit  | - 14.6960 | -14.696 to 935.81 PSIg |
| 2                                                          |         |         | VE                | 8 bit unsigned  | 1%/bit                | 0       | 0 to 255 %          | <==               | <==       | <==                    |
| 3                                                          |         |         | FuelPressure      | 8 bit unsigned  | 0.040 bar/bit         | 0       | 0 to 10.2 Bar       | 0.580151 PSIg/bit | 0         | 0 to 147.939 PSIg      |
| 4                                                          |         |         | OilPressure       | 8 bit unsigned  | 0.040 bar/bit         | 0       | 0 to 10.2 Bar       | 0.580151 PSIg/bit | 0         | 0 to 147.939 PSIg      |
| 5                                                          |         |         | LambdaTarget      | 8 bit unsigned  | 0.00390625 Lambda/bit | 0.5     | 0.5 to 1.496 Lambda | 0.057227 AFR/bit  | 7.325     | 7.325 to 21.916 AFR    |
|                                                            | 0 (Isb) | 0       | FuelPump          | Boolean         | 0=false, 1=true       | 0       | 0/1                 | <==               | <==       | <==                    |
|                                                            | 1       | 2       | Fan 1             | Boolean         | 0=false, 1=true       | 0       | 0/1                 | <==               | <==       | <==                    |
|                                                            | 2       | 4       | Fan 2             | Boolean         | 0=false, 1=true       | 0       | 0/1                 | <==               | <==       | <==                    |
| 6                                                          | 3       | 8       | N2O Active        | Boolean         | 0=false, 1=true       | 0       | 0/1                 | <==               | <==       | <==                    |
| 0                                                          | 4       | 16      | O2FB Active       | Boolean         | 0=false, 1=true       | 0       | 0/1                 | <==               | <==       | <==                    |
|                                                            | 5       | 32      | EngineProtectOut  | Boolean         | 0 = false, 1 = true   | 0       | 0/1                 | <==               | <==       | <==                    |
|                                                            | 6       | 64      | MILOutput         | Boolean         | 0=false, 1=true       | 0       | 0/1                 | <==               | <==       | <==                    |
|                                                            | 7 (msb) | 128     | Lean Protect      | Boolean         | 0 = false, 1 = true   | 0       | 0/1                 | <==               | <==       | <==                    |
|                                                            | 0 (Isb) | 0       | Oil Press Protect | Boolean         | 0 = false, 1 = true   | 0       | 0/1                 | <==               | <==       | <==                    |
|                                                            | 1       | 2       | 2 Step Fuel       | Boolean         | 0=false, 1=true       | 0       | 0/1                 | <==               | <==       | <==                    |
|                                                            | 2       | 4       | 2 Step Spark      | Boolean         | 0=false, 1=true       | 0       | 0/1                 | <==               | <==       | <==                    |
| 7                                                          | 3       | 8       | Sync State        | Boolean         | 0=false, 1=true       | 0       | 0/1                 | <==               | <==       | <==                    |
|                                                            | 4       | 16      | A/C On            | Boolean         | 0=false, 1=true       | 0       | 0/1                 | <==               | <==       | <==                    |
|                                                            | 5       | 32      | BoostCut          | Boolean         | 0=false, 1=true       | 0       | 0/1                 | <==               | <==       | <==                    |
|                                                            | 6       | 64      | CoolantProtect    | Boolean         | 0 = false, 1 = true   | 0       | 0/1                 | <==               | <==       | <==                    |
|                                                            | 7 (msb) | 128     | DBZ Error         | Boolean         | 0 = false, 1 = true   | 0       | 0/1                 | <==               | <==       | <==                    |

# **Tech Support:**

# 310-484-2322 x**303**

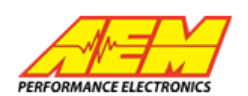

#### Message ID: 0x01F0A005 Sources: Infinity EMS (30-71XX) V96.1+ ~~ (- -

| 20ms continuous (50hz) |         |         |                       |                 |  |  |  |  |  |
|------------------------|---------|---------|-----------------------|-----------------|--|--|--|--|--|
| Byte                   | Bit     | Bitmask | Label                 | Data Type       |  |  |  |  |  |
| 0-1                    |         |         | Launch Ramp Time [ms] | 16 bit unsigned |  |  |  |  |  |
| 2-3                    |         |         | MassAirflow [gms/s]   | 16 bit unsigned |  |  |  |  |  |
| 4-5                    |         |         | MassAirflow [gms/rev] | 16 bit unsigned |  |  |  |  |  |
| 6                      |         |         | Clutch Pressure       | 8 bit unsigned  |  |  |  |  |  |
|                        | 0 (Isb) | 0       | Brake Sw              | Boolean         |  |  |  |  |  |
|                        | 1       | 2       | Clutch Sw             | Boolean         |  |  |  |  |  |
|                        | 2       | 4       | Shift Sw              | Boolean         |  |  |  |  |  |
| 7                      | 3       | 8       | Staged Sw             | Boolean         |  |  |  |  |  |
|                        | 4       | 16      |                       | Boolean         |  |  |  |  |  |
|                        | 5       | 32      |                       | Boolean         |  |  |  |  |  |
|                        | 6       | 64      |                       | Boolean         |  |  |  |  |  |
|                        | 7 (msb) | 128     |                       | Boolean         |  |  |  |  |  |

| SI Units ( C / kPa / kph / Lambda ) |        |                       |  |  |  |  |  |
|-------------------------------------|--------|-----------------------|--|--|--|--|--|
| Scaling                             | Offset | Range                 |  |  |  |  |  |
| 10 mS/bit                           | 0      | 0 to 655,350 mS       |  |  |  |  |  |
| .05 [gms/s] / bit                   | 0      | 0 to 3,276.75 gms/s   |  |  |  |  |  |
| .0005 [gms/rev] / bit               | 0      | 0 to 32.7675 gm s/rev |  |  |  |  |  |
| 0.344738 Bar/bit                    | 0      | 0 to 87.91 Bar        |  |  |  |  |  |
| 0=false, 1=true                     | 0      | 0/1                   |  |  |  |  |  |
| 0=false, 1=true                     | 0      | 0/1                   |  |  |  |  |  |
| 0=false, 1=true                     | 0      | 0/1                   |  |  |  |  |  |
| 0=false, 1=true                     | 0      | 0/1                   |  |  |  |  |  |
|                                     |        |                       |  |  |  |  |  |
|                                     |        |                       |  |  |  |  |  |
|                                     |        |                       |  |  |  |  |  |
|                                     |        |                       |  |  |  |  |  |

SI Units ( C / kPa / kph / Lambda )

#### US Units (F / PSI / MPH / AFR ) Offset Scaling Range <== <== <== .00661387 [lb/min]/bit 0 0to 433.440 lb/min .0000661387 [lb/rev]/bit 0 to 4.3344 lb/rev 0 5 PSIg/bit 0 to 1275 PSIg 0 <== <== <== <== <== <== <== <== <== <== <== <== ----

US Units (F/PSI/MPH/AFR)

# Message ID: 0x01F0A006

# Sources: Infinity EMS (30-71XX) V96.1+

40ms continuous (25hz)

| Byte | Bit | Bitmask | Label              | Data Type       | Scaling        | Offset   | Range                | Scaling              | Offset    | Range                  |
|------|-----|---------|--------------------|-----------------|----------------|----------|----------------------|----------------------|-----------|------------------------|
| 0    |     |         | Inj1Pulse          | 8 bit unsigned  | 0.1 mS/bit     | 0        | 0 to 25.5 mS         | <==                  | <==       | <==                    |
| 1    |     |         | Inj 1Lam bd a FB   | 8 bit unsigned  | 0.5 %/bit      | -64.00   | -64 to 63.5 %        | <==                  | <==       | <==                    |
| 2    |     |         | PrimaryInjDuty [%] | 8 bit unsigned  | 0.392157 %/bit | 0        | 0 to 100 %           | <==                  | <==       | <==                    |
| 3    |     |         | Mode Sw            | 8 bit unsigned  | 1/bit          | 0        | 0 - 255              | <==                  | <==       | <==                    |
| 4    |     |         | WaterPressure      | 8 bit unsigned  | 0.040 bar/bit  | 0        | 0 to 10.2 Bar        | 0.580151 PSIg/bit    | 0         | 0 to 147.939 PSIg      |
| 5    |     |         | Pan Pressure       | 8 bit unsigned  | 1 kPa/bit      | 0        | 0 to 255 kPa         | 0.14504 PSI/bit      | -14.696   | -14.696 to 22.289 PSIg |
| 6-7  |     |         | Est Torque         | 16 bit unsigned | 0.1 Nm/bit     | - 3276.8 | -3276.8 to 3276.7 Nm | 0.0737562 ft-lbs/bit | -2416.843 | +/- 2416.77 ft-lbs     |

# Message ID: 0x01F0A007 Sources: Infinity EMS (30-71XX) V96.1+

40ms continuous (25hz)

| Byte | Bit     | Bitmask | Label                   | Data Type      |  |  |  |
|------|---------|---------|-------------------------|----------------|--|--|--|
| 0    |         |         | InjectorProbability [%] | 8 bit unsigned |  |  |  |
| 1    |         |         | SparkProbability [%]    | 8 bit unsigned |  |  |  |
| 2    |         |         | LambdaTrim_Knock        | 8 bit unsigned |  |  |  |
| 3    |         |         | Baro Press              | 8 bit unsigned |  |  |  |
| 4    |         |         | FlexContent             | 8 bit unsigned |  |  |  |
| 5    |         |         | Airbox Temp             | 8 bit unsigned |  |  |  |
| 6    |         |         | Oil Temp                | 8 bit unsigned |  |  |  |
|      | 0 (Isb) | 0       | LaunchTimerArmed        | Boolean        |  |  |  |
|      | 1       | 2       | ECU Logging Active      | Boolean        |  |  |  |
|      | 2       | 4       | Made Calanti Inc.       | 21.11          |  |  |  |
| 7    | 3       | 8       | ModeSelect_Ign          | 2 bit unsigned |  |  |  |
| /    | 4       | 16      |                         |                |  |  |  |
|      | 5       | 32      | ModeSelect_Lambda       | 2 bit unsigned |  |  |  |
|      | 6       | 64      | ModeSelect_DBW          | 1 bit unsigned |  |  |  |
|      | 7 (msb) | 128     | VTEC                    | Boolean        |  |  |  |

#### SI Units (C / kPa / kph / Lambda )

| SI Units ( C / kPa / kph / Lambda ) |                                        |                   |  |  |  |  |  |  |
|-------------------------------------|----------------------------------------|-------------------|--|--|--|--|--|--|
| Scaling                             | Offset                                 | Range             |  |  |  |  |  |  |
| 0.392157 %/bit                      | 0                                      | 0 to 100 %        |  |  |  |  |  |  |
| 0.392157 %/bit                      | 0                                      | 0 to 100 %        |  |  |  |  |  |  |
| 0.001 Lambda/bit                    | 0                                      | 0 to 0.255 Lambda |  |  |  |  |  |  |
| 0.25 kPa/bit                        | 0.25 kPa/bit 50 50 to 113.75 kPa       |                   |  |  |  |  |  |  |
| 0.392157 %/bit                      | 0                                      | 0 to 100 %        |  |  |  |  |  |  |
| 1 Deg C/bit                         | -50.00                                 | -50 to 205 C      |  |  |  |  |  |  |
| 1 Deg C/bit                         | -50.00                                 | -50 to 205 C      |  |  |  |  |  |  |
| 0=false, 1=true                     | 0                                      | 0/1               |  |  |  |  |  |  |
| 0=false, 1=true                     | 0                                      | 0/1               |  |  |  |  |  |  |
| ####00## = !                        | ////////////////////////////////////// | 101## = Mode 2    |  |  |  |  |  |  |
| ####10## =                          | Node 3, ####                           | #11## = Mode 4    |  |  |  |  |  |  |
| ###00#### = !                       | Mode 1, ##01                           | .#### = Mode 2    |  |  |  |  |  |  |
| ##10#### = !                        | Mode 3, ##11                           | .#### = Mode 4    |  |  |  |  |  |  |
| #0###### = 1                        | Mode 1, #1##                           | /#### = Mode 2    |  |  |  |  |  |  |
| 0=false, 1=true                     | 0 = false, 1 = true 0 0/1              |                   |  |  |  |  |  |  |

#### US Units ( F / PSI / MPH / AFR )

| Scaling           | Offset | Range                  |  |  |  |  |  |  |  |
|-------------------|--------|------------------------|--|--|--|--|--|--|--|
| <==               | <==    | <==                    |  |  |  |  |  |  |  |
| <==               | <==    | <==                    |  |  |  |  |  |  |  |
| 0.01465 AFR/bit   | 0      | 0 to 3.73575 AFR       |  |  |  |  |  |  |  |
| 0.073825 inHg/bit | 14.76  | 14.76 to 33.5903 in Hg |  |  |  |  |  |  |  |
| <==               | <==    | <==                    |  |  |  |  |  |  |  |
| 1.8 Deg F/bit     | -58    | -58 to 401 F           |  |  |  |  |  |  |  |
| 1.8 Deg F/bit     | -58    | -58 to 401 F           |  |  |  |  |  |  |  |
| <==               | <==    | <==                    |  |  |  |  |  |  |  |
| <==               | <==    | <==                    |  |  |  |  |  |  |  |
| <==               | <==    | <==                    |  |  |  |  |  |  |  |
| <==               | <==    | <==                    |  |  |  |  |  |  |  |
| <==               | <==    | <==                    |  |  |  |  |  |  |  |
| <==               | <===   | <==                    |  |  |  |  |  |  |  |

# Message ID: 0x01F0A008

# Sources: Infinity EMS (30-71XX) V96.1+

200ms continuous (5hz)

| Byte    | Bit                     | Bitmask       | Label                         | Data Type       | Scaling             | Offset |
|---------|-------------------------|---------------|-------------------------------|-----------------|---------------------|--------|
| 0       |                         |               | Trans Temp                    | 8 bit unsigned  | 1 Deg C/bit         | -50.00 |
| 1-2     | 1-2                     |               | SparkCut [RPM] 16 bit unsigne |                 | 0.39063 rpm/bit     | 0      |
| 3-4 Fue |                         | FuelCut [RPM] | 16 bit unsigned               | 0.39063 rpm/bit | 0                   |        |
| 5       |                         |               | 2StepTargetFuel [RPM]         | 8 bit unsigned  | 100 rpm/bit         | 0      |
| 6       |                         |               | 2StepTargetSpark [RPM]        | 8 bit unsigned  | 100 rpm/bit         | 0      |
|         | 0 (Isb) 0 ErrorThrottle |               | ErrorThrottle                 | Boolean         | 0=false, 1=true     | 0      |
|         | 1                       | 2             | ErrorCoolantTemp              | Boolean         | 0=false, 1=true     | 0      |
|         | 2                       | 4             | ErrorFuelPressure             | Boolean         | 0=false, 1=true     | 0      |
| 7       | 3                       | 8             | ErrorOilPressure              | Boolean         | 0=false, 1=true     | 0      |
| /       | 4                       | 16            | ErrorEBP                      | Boolean         | 0=false, 1=true     | 0      |
|         | 5                       | 32            | ErrorMAP Boolean              |                 | 0 = false, 1 = true | 0      |
|         | 6                       | 64            | ErrorAirTemp                  | Boolean         | 0=false, 1=true     | 0      |
|         | 7 (msb)                 | 128           | ErrorBaro                     | Boolean         | 0 = false, 1 = true | 0      |

# SI Units ( C / kPa / kph / Lambda )

| ambda )            | US Units ( F / PSI / MPH / AFR ) |        |              |  |  |  |  |  |  |  |
|--------------------|----------------------------------|--------|--------------|--|--|--|--|--|--|--|
| Range              | Scaling                          | Offset | Range        |  |  |  |  |  |  |  |
| -50 to 205 C       | 1.8 Deg F/bit                    | -58    | -58 to 401 F |  |  |  |  |  |  |  |
| 0 to 25,599.94 RPM | <==                              | <==    | <==          |  |  |  |  |  |  |  |
| 0 to 25,599.94 RPM | <==                              | <==    | <==          |  |  |  |  |  |  |  |
| 0to 25,500 RPM     | <==                              | <==    | <==          |  |  |  |  |  |  |  |
| 0to 25,500 RPM     | <==                              | <==    | <==          |  |  |  |  |  |  |  |
| 0/1                | <==                              | <===   | <==          |  |  |  |  |  |  |  |
| 0/1                | <==                              | <==    | <==          |  |  |  |  |  |  |  |
| 0/1                | <==                              | <==    | <==          |  |  |  |  |  |  |  |
| 0/1                | <==                              | <==    | <==          |  |  |  |  |  |  |  |
| 0/1                | <==                              | <==    | <==          |  |  |  |  |  |  |  |
| 0/1                | <==                              | <==    | <==          |  |  |  |  |  |  |  |
| 0/1                | <==                              | <==    | <==          |  |  |  |  |  |  |  |
| 0/1                | <==                              | <==    | <==          |  |  |  |  |  |  |  |

# 1/5/2017

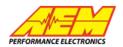

# 310-484-2322 x**303**

# Message ID: 0x01F0A009 Sources: Infinity EMS (30-71XX) V96.1+

| 40ms continuous (25hz) |     |         |                     |                 |  | SI Units (       | C / kPa / kph | / Lambda )            | US Units ( F / PSI / MPH / AFR ) |          |                        |  |  |
|------------------------|-----|---------|---------------------|-----------------|--|------------------|---------------|-----------------------|----------------------------------|----------|------------------------|--|--|
| Byte                   | Bit | Bitmask | Label               | Data Type       |  | Scaling          | Offset        | Range                 | Scaling                          | Offset   | Range                  |  |  |
| 0-1                    |     |         | Brake Pressure      | 16 bit unsigned |  | 0.006895 Bar/bit | 0             | 0 to 451.85 Bar       | 0.1 PSIg/bit                     | 0        | 0to 6553.5 PSIg        |  |  |
| 2-3                    |     |         | Steering Angle      | 16 bit unsigned |  | 0.1 degree/bit   | -3276.8       | -3276.8 to 3276.7 deg | <==                              | <==      | <==                    |  |  |
| 4-5                    |     |         | Launch Boost Target | 16 bit unsigned |  | 0.1 kPa/bit      | 0             | 0 to 6,553.5 kPa      | 0.014504 PSI/bit                 | -14.6960 | -14.696 to 935.81 PSIg |  |  |
| 6                      |     |         |                     |                 |  |                  |               |                       | <==                              | <==      | <==                    |  |  |
| 7                      |     |         |                     |                 |  |                  |               |                       | <==                              | <==      | <==                    |  |  |

# Message ID: 0x000A0000

Byte

0-1

2-3

4-5

6

7

### Sources: AEM Vehicle Dynamics Module (30-2203)

|      |     |         | ,                     | · · ·        |   |                                                        |            |                                             |  |         |        |    |
|------|-----|---------|-----------------------|--------------|---|--------------------------------------------------------|------------|---------------------------------------------|--|---------|--------|----|
|      |     | 100     | Oms continuous (10hz) |              |   | SI Units ( C                                           | / Lambda ) | US Units (F / PSI / MPH / AFR )             |  |         |        |    |
| Byte | Bit | Bitmask | DBC Label             | Data Type    | ĺ | Scaling                                                | Offset     | Range                                       |  | Scaling | Offset | Ra |
| 0-3  |     |         | GPS_Latitude          | 32 bit float |   | Degrees reference WGS<br>84 datum North is<br>positive | 0          | +90.00 (north) to -90.00<br>(south) Degrees |  | <==     | <==    | <  |
| 4-7  |     |         | GPS_Longitude         | 32 bit float |   | Degreesreference WGS-<br>84 datum East is<br>positive  | 0          | +180.00 (east) to -180.00<br>(west) Degrees |  | œ       | <==    | <  |

# Message ID: 0x000A0001

Sources: AEM Vehicle Dynamics Module (30-2203) 100ms continuous (10hz)

# Bit Bitmask

| ms continuous (10hz) |                 | SI Units ( C       | C / kPa / kph | / Lambda )                 | US Units ( F / PSI / MPH / AFR ) |        |                        |  |
|----------------------|-----------------|--------------------|---------------|----------------------------|----------------------------------|--------|------------------------|--|
| DBC Label            | Data Type       | Scaling            | Offset        | Range                      | Scaling                          | Offset | Range                  |  |
| GPS_Speed            | 16 bit unsigned | 0.01609344 kph/bit | 0             | 0 to 1054.684 kph          | 0.01 mph/bit                     | 0      | 0 to 655.35 MPH        |  |
| GPS_Altitude         | 16 bit signed   | 0.3048 meter/bit   | 0             | -9,987.7 to 9,987.4 meters | 1 ft/bit                         | 0      | -32,768 to 32,767 Feet |  |
| GPS_Course           | 16 bit unsigned | 0.01 deg/bit       | 0             | Oto 655.35 degrees         | <==                              | <==    | <==                    |  |
| GPS_Satellite_Count  | 8 bit unsigned  | 1                  | 0             | 0 to 255                   | <==                              | <==    | <==                    |  |
| GPS_Valid            | 8 bit unsigned  | 1                  | 0             | 0 to 255                   | <==                              | <==    | <==                    |  |

SI Units (C / kPa / kph / Lambda )

# Message ID: 0x000A0002

### Sources: AEM Vehicle Dynamics Module (30-2203)

200ms continuous (5hz)

|      |     | 20      | onis continuous (Silz) |                | or offics (c) kraj kpirj cambda j |                 |        |                     |   | 05 01113 (1 / 151 / MILTI / AIR) |        |       |  |
|------|-----|---------|------------------------|----------------|-----------------------------------|-----------------|--------|---------------------|---|----------------------------------|--------|-------|--|
| Byte | Bit | Bitmask | DBC Label              | Data Type      | 1                                 | Scaling         | Offset | Range               |   | Scaling                          | Offset | Range |  |
| 0    |     |         | GPS_Valid              | 8 bit unsigned | ]                                 | 0 = N/G, 1 = OK | 0      | 0-255               |   | <==                              | <==    | <==   |  |
| 1    |     |         | GPS_Year               | 8 bit unsigned |                                   | 1               | 2000   | 2000-2255 Years UTC |   | <==                              | <==    | <==   |  |
| 2    |     |         | GPS_Month              | 8 bit unsigned | ]                                 | 1               | 0      | 0-255 Months UTC    |   | <==                              | <==    | <==   |  |
| 3    |     |         | GPS_Day                | 8 bit unsigned |                                   | 1               | 0      | 0-255 Days UTC      |   | <==                              | <==    | <==   |  |
| 4    |     |         | GPS_Debug_Flags        | 8 bit unsigned | ]                                 | 1               | 0      | 0-255               |   | <==                              | <==    | <==   |  |
| 5    |     |         | GPS_Hours              | 8 bit unsigned | 1                                 | 1               | 0      | 0-255 Hours UTC     | Γ | <==                              | <==    | <==   |  |
| 6    |     |         | GPS_Minutes            | 8 bit unsigned |                                   | 1               | 0      | 0-255 Minutes UTC   |   | <==                              | <==    | <==   |  |
| 7    |     |         | GPS_Seconds            | 8 bit unsigned |                                   | 1               | 0      | 0-255 Seconds UTC   |   | <==                              | <==    | <==   |  |

# Mess 0x000A0003

# Sources: AEM Vehicle Dynamics Module (30-2203)

# 10ms continuous (100hz)

|      |     | 10n     | ns continuous (100hz | )              | SI Units (        | C / kPa / kph | / Lambda ) | US Units (F / PSI / MPH / AFR ) |        |       |  |
|------|-----|---------|----------------------|----------------|-------------------|---------------|------------|---------------------------------|--------|-------|--|
| Byte | Bit | Bitmask | DBC Label            | Data Type      | Scaling           | Offset        | Range      | Scaling                         | Offset | Range |  |
| 0-1  |     |         | X_Axis_Accel         | 16 bit signed  | 0.0002441406g/bit | 0             | -8g to +8g | <==                             | <==    | <==   |  |
| 2-3  |     |         | Y_Axis_Accel         | 16 bit signed  | 0.0002441406g/bit | 0             | -8g to +8g | <==                             | <==    | <==   |  |
| 4-5  |     |         | Z_Axis_Accel         | 16 bit signed  | 0.0002441406g/bit | 0             | -8g to +8g | <==                             | <==    | <==   |  |
| 6    |     |         | -                    | 8 bit unsigned | 1                 | 0             |            | <==                             | <==    | <==   |  |
| 7    |     |         | -                    | 8 bit unsigned | 1                 | 0             |            | <==                             | <==    | <==   |  |

### Message ID: 0x000A0004

# Sources: AEM Vehicle Dynamics Module (30-2203)

10ms continuous (100hz)

| Byte | Bit | Bitmask | DBC Label       | Data Type      |  |  |  |  |  |  |
|------|-----|---------|-----------------|----------------|--|--|--|--|--|--|
| 0-1  |     |         | X_Axis_Yaw_Rate | 16 bit signed  |  |  |  |  |  |  |
| 2-3  |     |         | Y_Axis_Yaw_Rate | 16 bit signed  |  |  |  |  |  |  |
| 4-5  |     |         | Z_Axis_Yaw_Rate | 16 bit signed  |  |  |  |  |  |  |
| 6    |     |         | -               | 8 bit unsigned |  |  |  |  |  |  |
| 7    |     |         | -               | 8 bit unsigned |  |  |  |  |  |  |

#### SI Units ( C / kPa / kph / La nhda )

| ( 0 | / kPa / kph | / Lambda )               | US Units ( F / PSI / MPH / AFR ) |        |       |  |  |  |  |  |
|-----|-------------|--------------------------|----------------------------------|--------|-------|--|--|--|--|--|
|     | Offset      | Range                    | Scaling                          | Offset | Range |  |  |  |  |  |
|     | 0           | -500 deg/s to +500 deg/s | <==                              | <==    | <==   |  |  |  |  |  |
|     | 0           | -500 deg/s to +500 deg/s | <==                              | <==    | <==   |  |  |  |  |  |
|     | 0           | -500 deg/s to +500 deg/s | <==                              | <==    | <==   |  |  |  |  |  |
|     | 0           |                          | <==                              | <==    | <==   |  |  |  |  |  |
|     | 0           |                          | <==                              | <==    | <==   |  |  |  |  |  |

Scaling

0.01525879 deg/s/bit

0.01525879 deg/s/bit

0.01525879 deg/s/bit

| US Units ( F / PSI / MPH / AFR ) |        |       |  |  |  |  |  |  |  |
|----------------------------------|--------|-------|--|--|--|--|--|--|--|
| Scaling                          | Offset | Range |  |  |  |  |  |  |  |
| <==                              | <==    | <==   |  |  |  |  |  |  |  |
| <==                              | <==    | <==   |  |  |  |  |  |  |  |
| <==                              | <==    | <==   |  |  |  |  |  |  |  |
| /==                              | /==    | /==   |  |  |  |  |  |  |  |

# US Units (F / PSI / MPH / AFR)

Range

<==

<==